# **Submitting an Interstate Application**

(This would be used to change or update the name, phone number, DBA and/or email for the firm.)

- 1. Please log in to the CRCC system at<https://okdot.gob2g.com/?TN=okdot>
- 2. Once logged in you will select the "Renew/Apply" link located at the top right of the page under the **Key Actions** section.

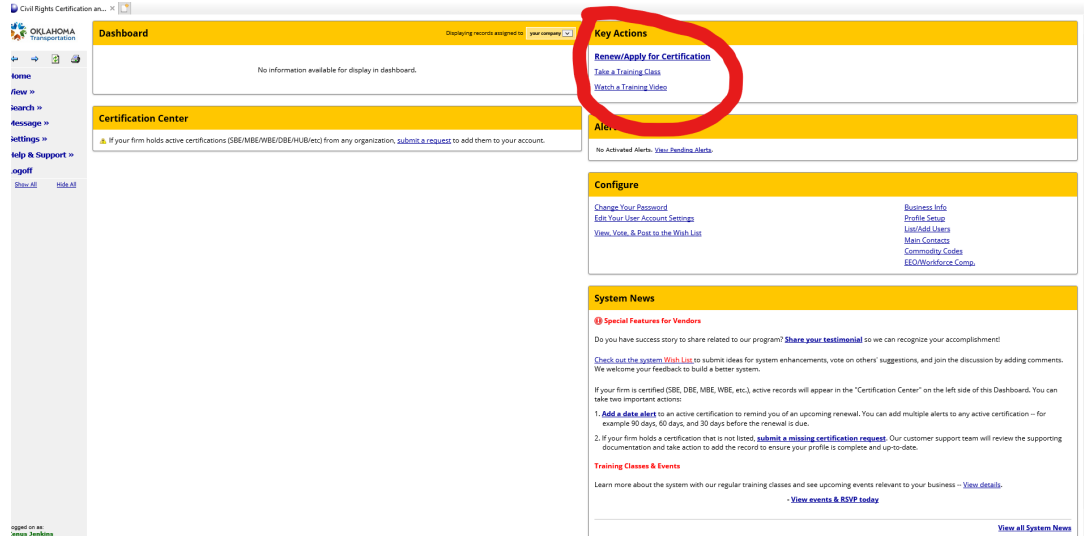

3. You will see an option to select if you are a certified firm with ODOT; you will click on the link that says "seeking certification".

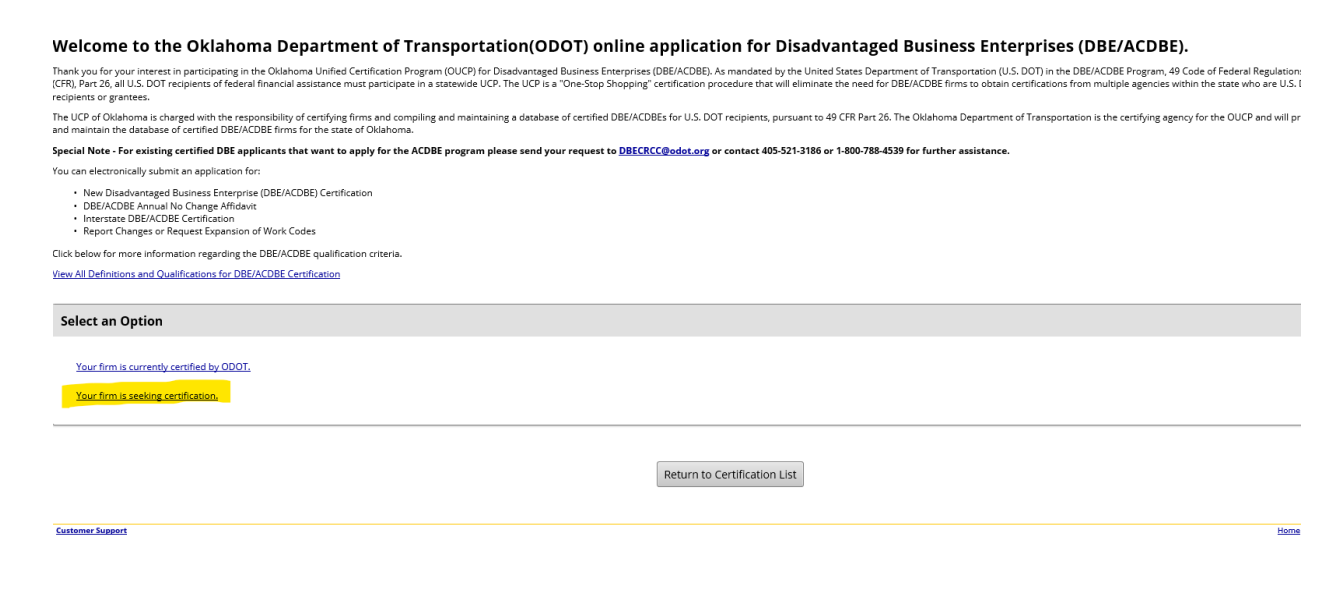

### 4. Next you will select that your firm is located in another state.

Thank you for your interest in participating in the Oklahoma Unified Certification Program (OUCP) for Disadvantaged Business Enterprises (DBE/ACDBE). As mandated by the United States Department of Transportation (U.S. DOT) CFR), Part 26, all U.S. DOT recipients of federal financial assistance must participate in a statewide UCP. The UCP is a "One-Stop Shopping" certification procedure that will eliminate the need for DBE/ACDBE firms to obtai ecipients or grantees.

The UCP of Oklahoma is charged with the responsibility of certifying firms and compiling and maintaining a database of certified DBE/ACDBEs for U.S. DOT recipients, pursuant to 49 CFR Part 26. The Oklahoma Department of Tr and maintain the database of certified DBE/ACDBE firms for the state of Oklahoma.

ipecial Note - For existing certified DBE applicants that want to apply for the ACDBE program please send your request to <u>DBECRCC@odot.or</u>g or contact 405-521-3186 or 1-800-788-4539 for further assistance.

/ou can electronically submit an application for:

- New Disadvantaged Business Enterprise (DBE/ACDBE) Certification
- . DBE/ACDBE Annual No Change Affidavit
- · Interstate DBE/ACDBE Certification
- Report Changes or Request Expansion of Work Codes

Click below for more information regarding the DBE/ACDBE qualification criteria.

/iew All Definitions and Qualifications for DBE/ACDBE Certification

**Select an Option** 

Your firm is currently certified by ODOT.

Your firm is seeking certification.

Your firm is located in Oklahoma.

Your firm is located in another state.

## 5. You will then select the statement that says you are currently certified in your home state.

Nelcome to the Oklahoma Department of Transportation(ODOT) online application for Disadvantaged Business Enterprises (DBE/ACDBE).

hank you for your interest in participating in the Oklahoma Unified Certification Program (OUCP) for Disadvantaged Business Enterprises (DBE/ACDBE). As mandated by the United States Department of Transportation (U.S. DOT) nts or grantees he UCP of Oklahoma is charged with the responsibility of certifying firms and compiling and maintaining a database of certified DBE/ACDBEs for U.S. DOT recipients, pursuant to 49 CFR Part 26. The Oklahoma Department of Tra pecial Note - For existing certified DBE applicants that want to apply for the ACDBE program please send your request to <u>DBECRCC@edot.or</u>g or contact 405-521-3186 or 1-800-788-4539 for further assistance. ou can electronically submit an application for: • New Disadvantaged Business Enterprise (DBE/ACDBE) Certification<br>• DBE/ACDBE Annual No Change Affidavit<br>• Interstate DBE/ACDBE Certification<br>• Report Changes or Request Expansion of Work Codes lick below for more information regarding the DBE/ACDBE qualification criteria jew All Definitions and Qualifications for DBE/ACDBE Certification **Select an Option** Your firm is currently certified by ODOT. Your firm is seeking certification. Your firm is located in Oklahoma. Your firm is located in another state. Your firm is DBE/ACDBE certified by a qualifying agency in your home state Your firm is NOT currently DBE/ACDBE certified by a qualifying agency in your home state.

 $\sqrt{2}$ 

Return to Certification List

6. Next the link to submit an interstate should be listed as an option.

#### **Certification Application**

#### Welcome to the Oklahoma Department of Transportation(ODOT) online application for Disad

Thank you for your interest in participating in the Oklahoma Unified Certification Program (OUCP) for Disadvantaged Business Enterprises (DBE/ACDBE). As mandated by the Uni<br>(CFR), Part 26, all U.S. DOT recipients of federa recipients or grantees.

The UCP of Oklahoma is charged with the responsibility of certifying firms and compiling and maintaining a database of certified DBE/ACDBEs for U.S. DOT recipients, pursuant to and maintain the database of certified DBE/ACDBE firms for the state of Oklahoma.

Special Note - For existing certified DBE applicants that want to apply for the ACDBE program please send your request to **DBECRCC@odot.org** or contact 405-521-3186

You can electronically submit an application for:

- New Disadvantaged Business Enterprise (DBE/ACDBE) Certification
- DBE/ACDBE Annual No Change Affidavit<br>• Interstate DBE/ACDBE Certification
- Report Changes or Request Expansion of Work Codes

Click below for more information regarding the DBE/ACDBE qualification criteria.

View All Definitions and Qualifications for DBE/ACDBE Certification

**Select an Option** Your firm is currently certified by ODOT. Your firm is seeking certification. Your firm is located in Oklahoma.

Your firm is located in another state.

Your firm is DBE/ACDBE certified by a qualifying agency in your home state.

Submit an Interstate application.

Your firm is NOT currently DBE/ACDBE certified by a qualifying agency in your home state.